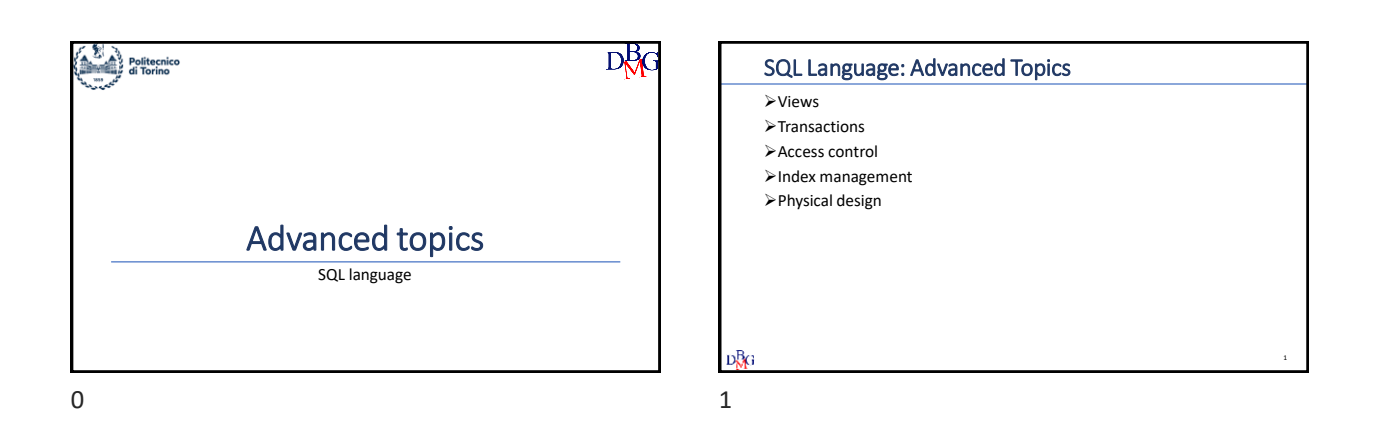

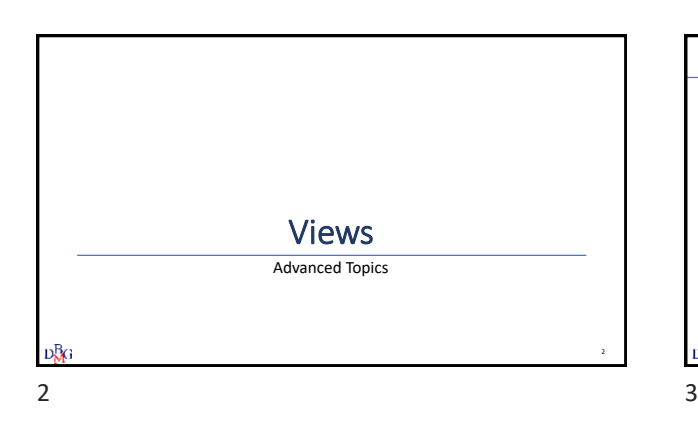

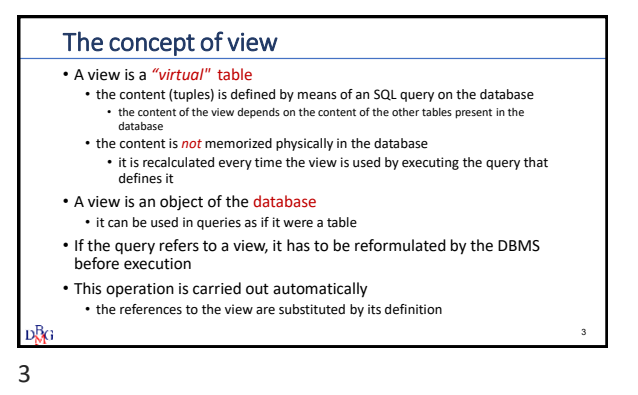

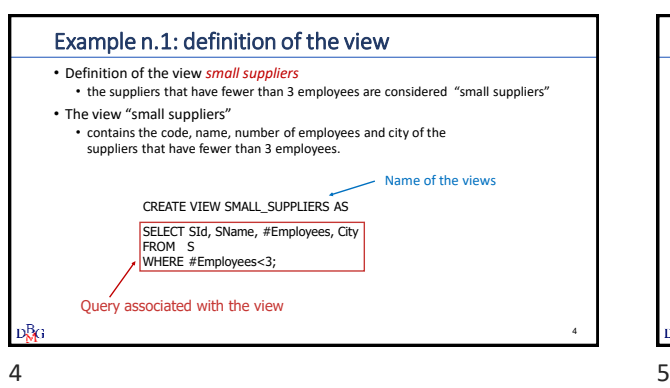

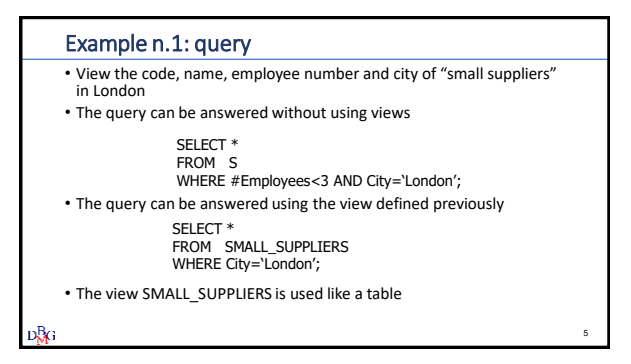

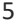

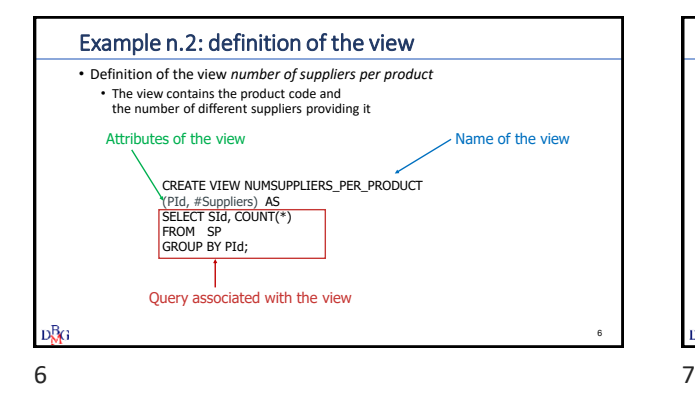

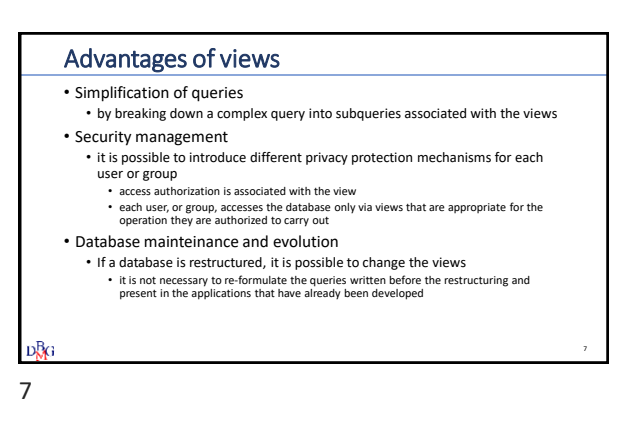

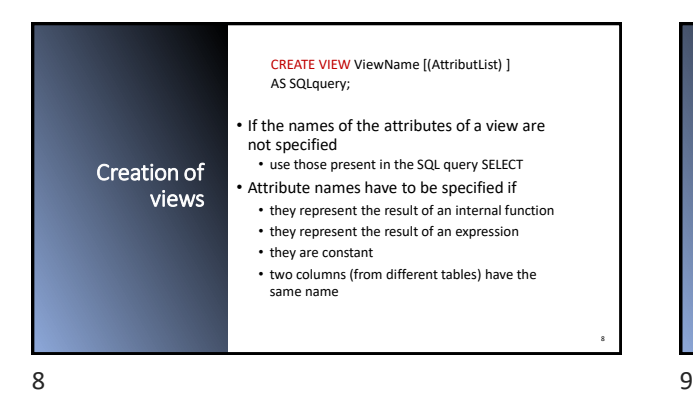

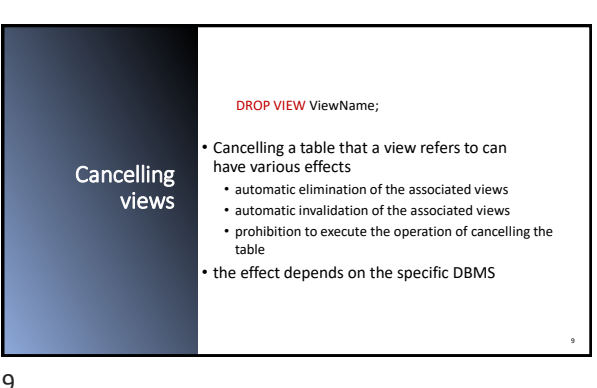

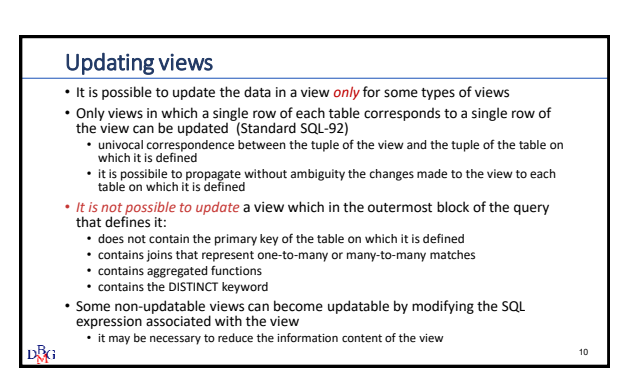

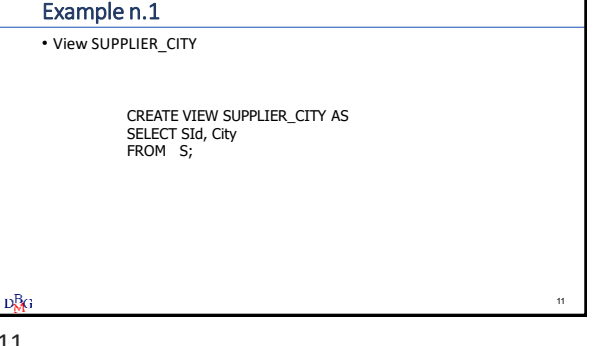

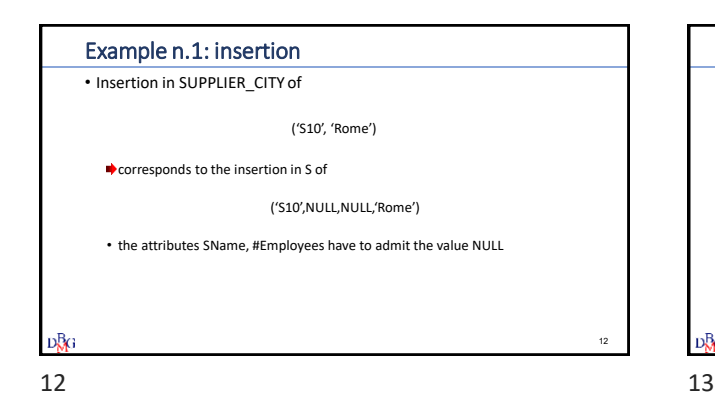

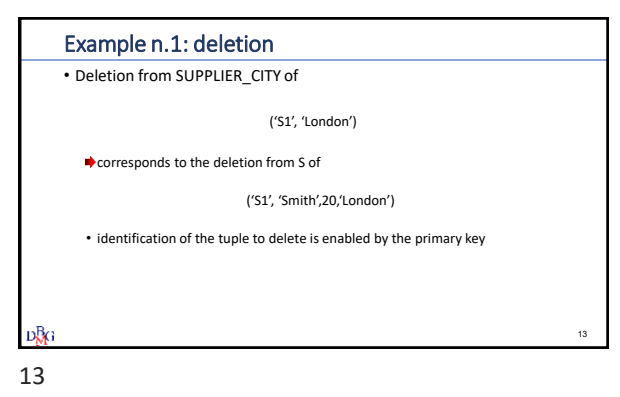

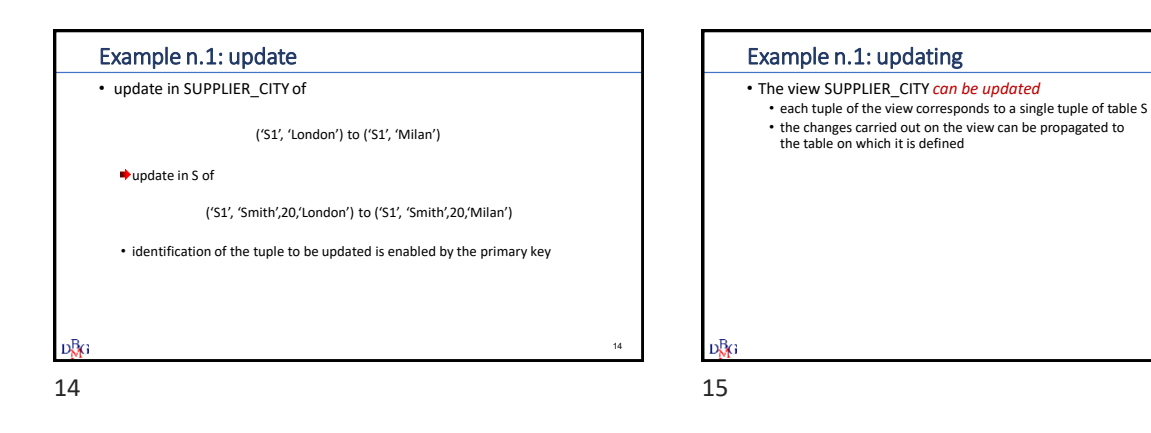

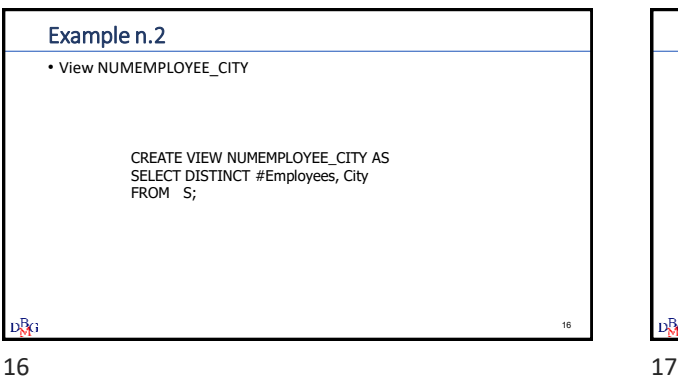

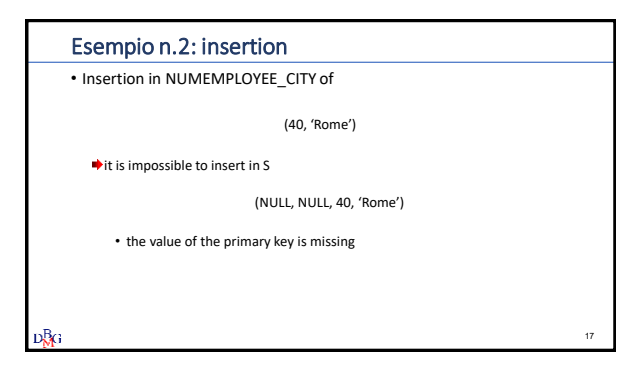

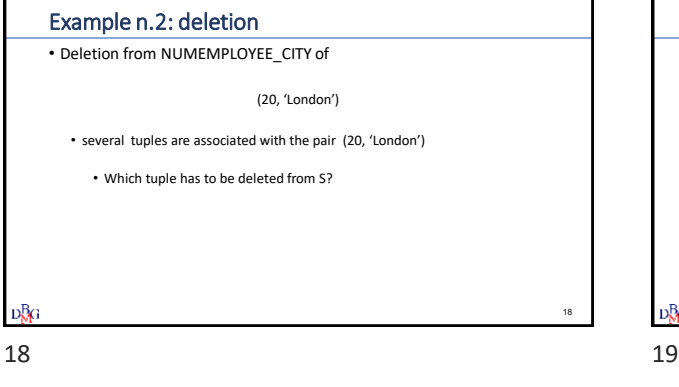

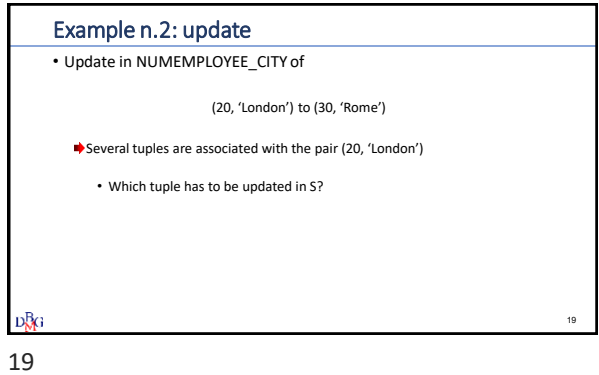

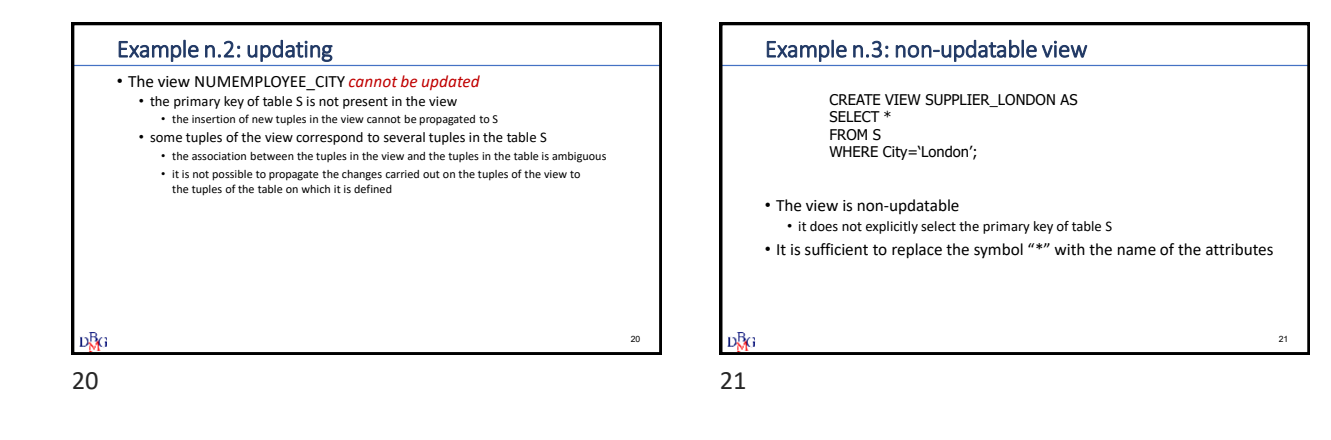

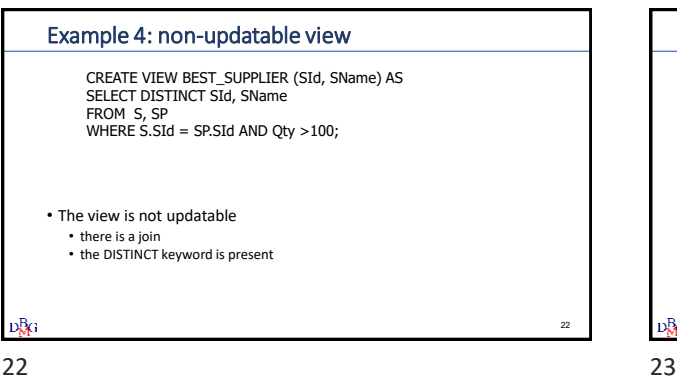

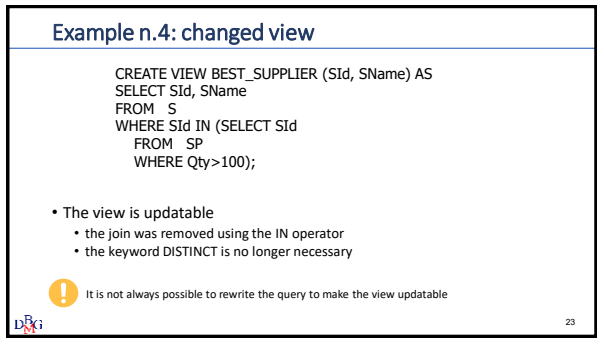

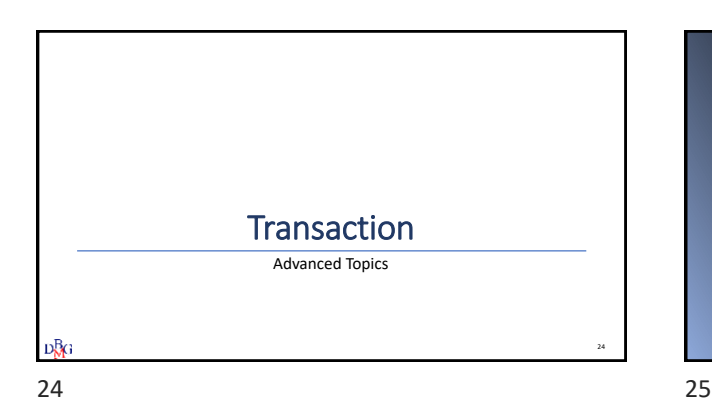

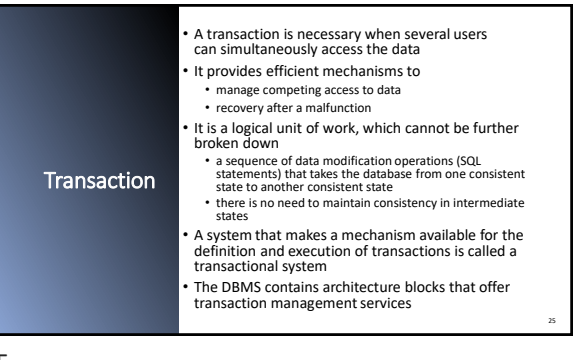

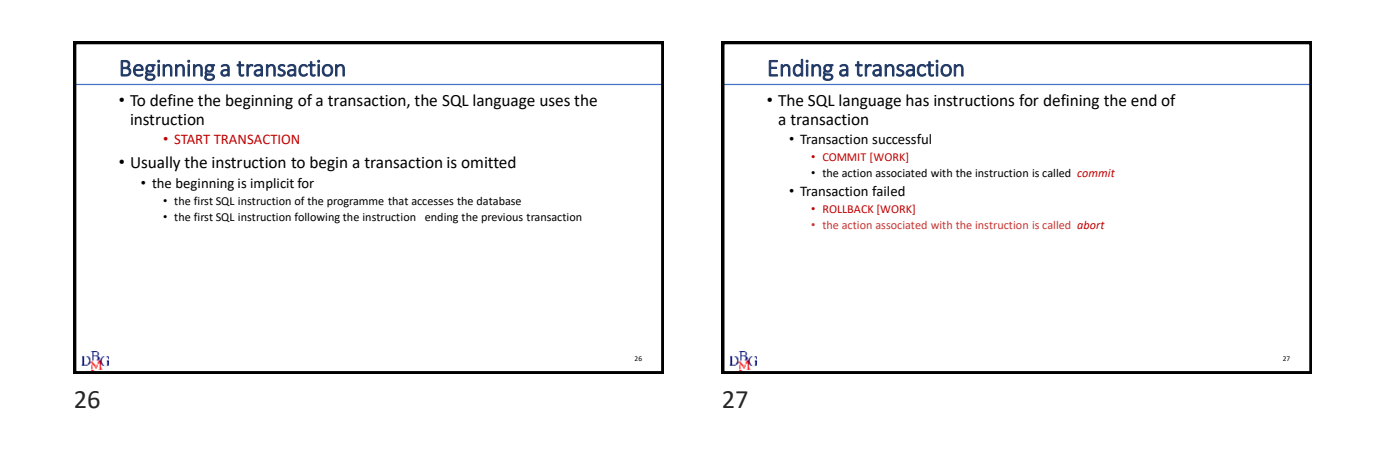

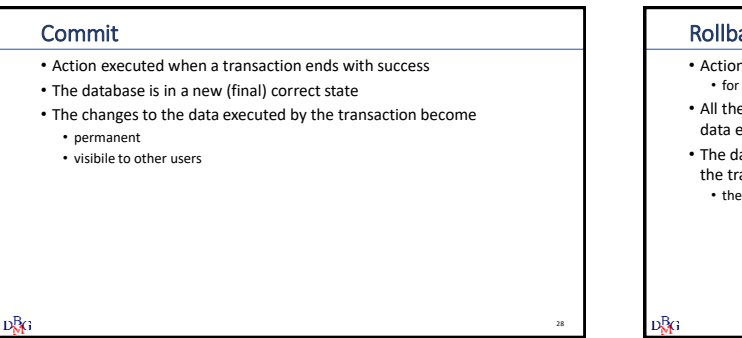

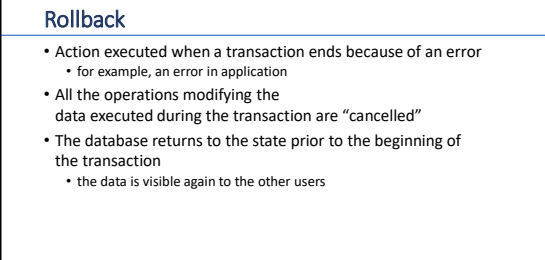

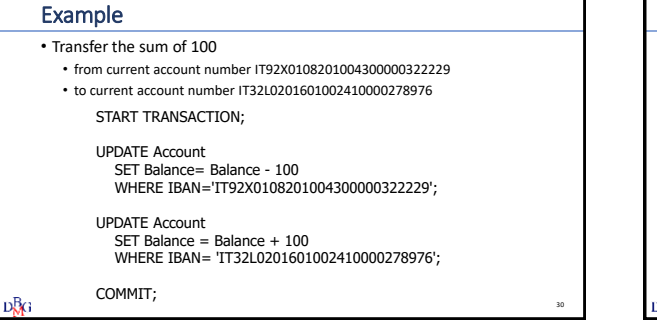

## Properties of transactions

- The principal properties of transactions are
	- Atomicity • Consistency
	- Isolation
	- Durability
- They are summarized by the English acronym *ACID*

**DBG** 

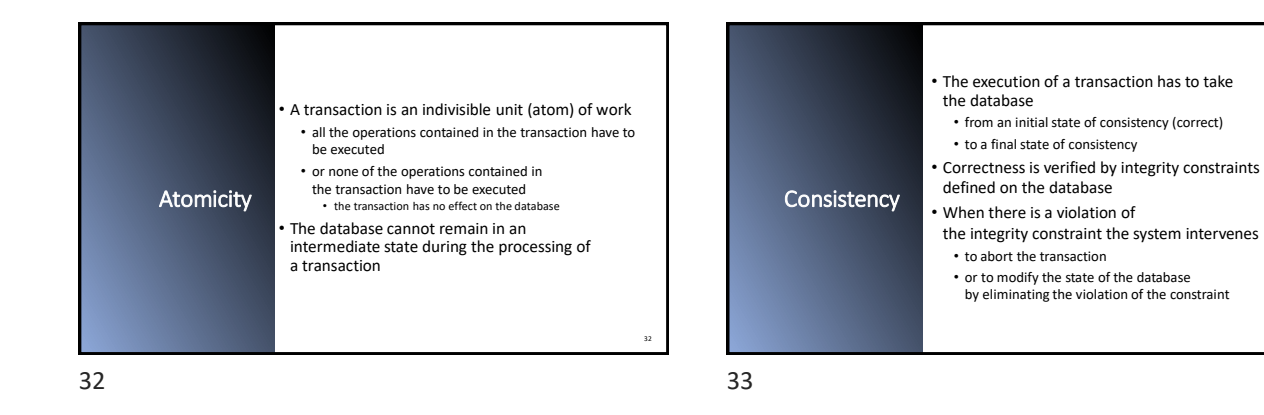

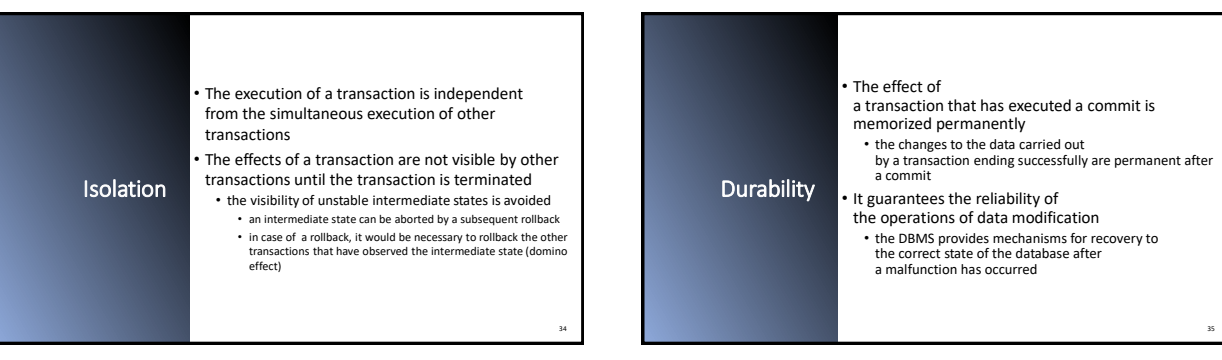

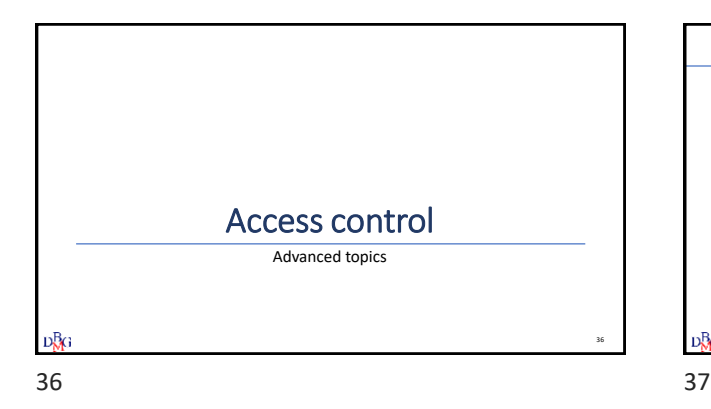

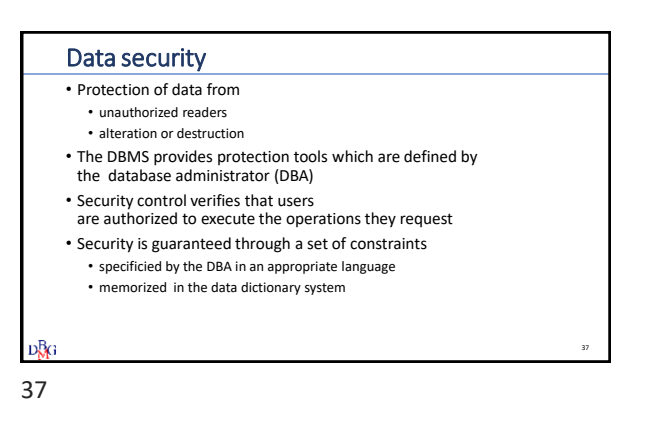

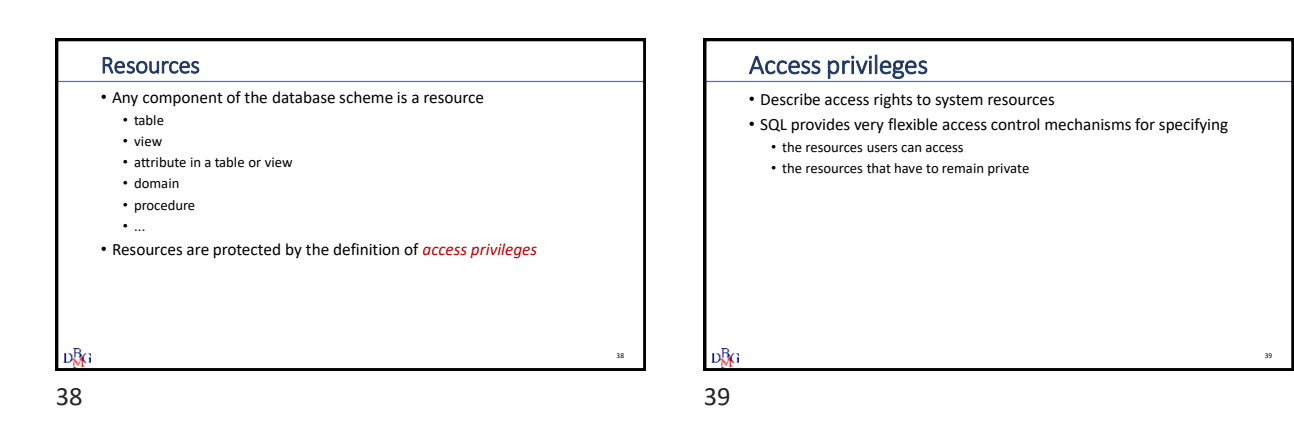

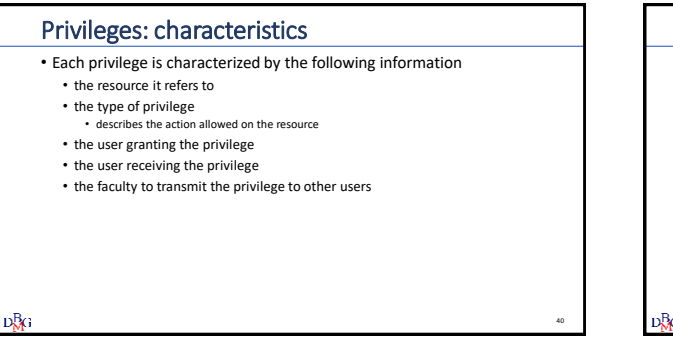

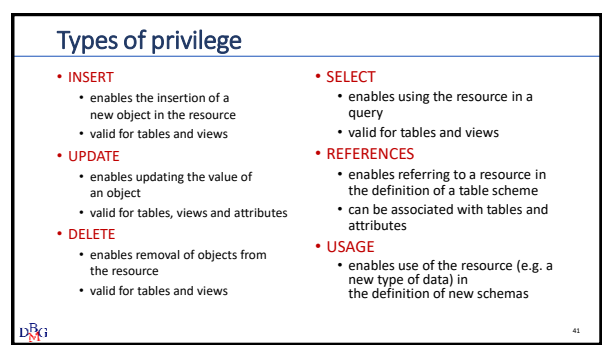

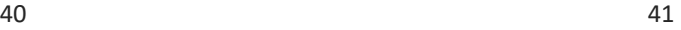

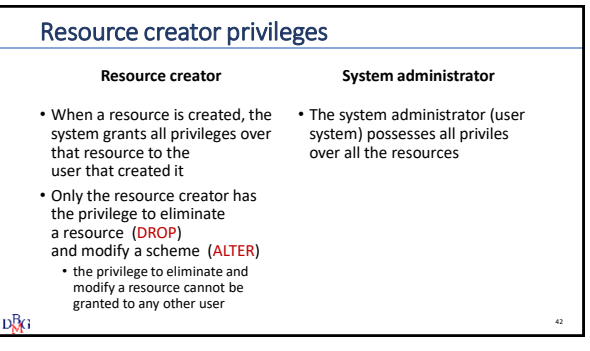

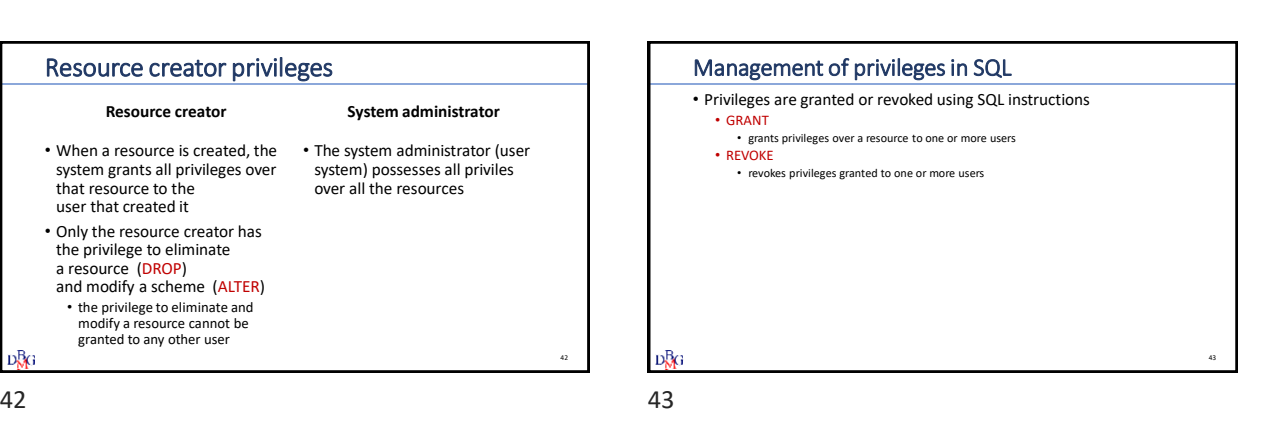

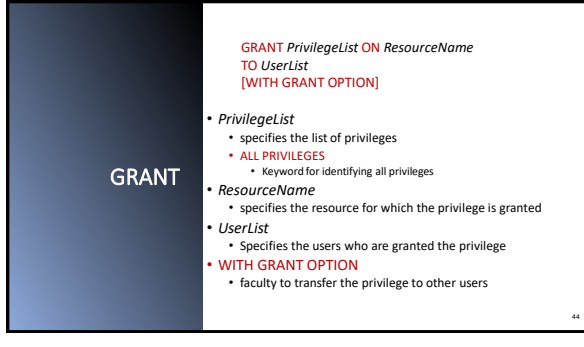

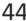

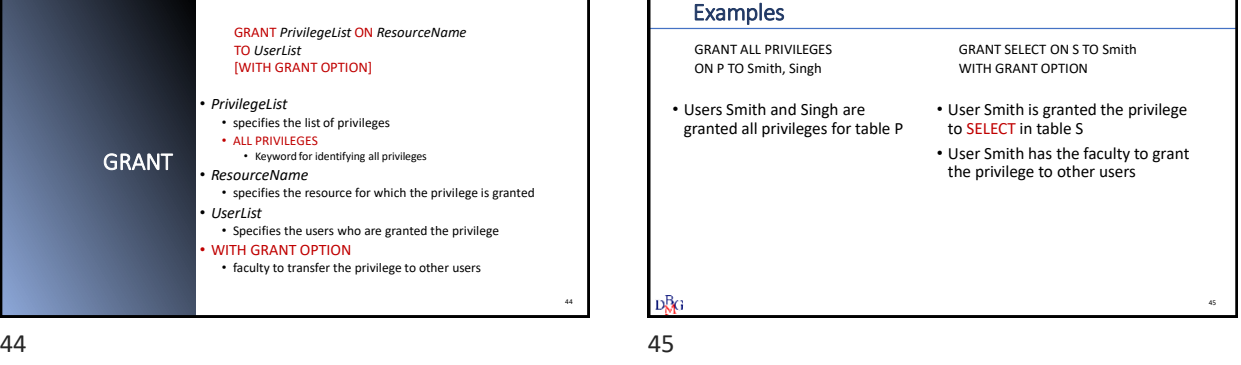

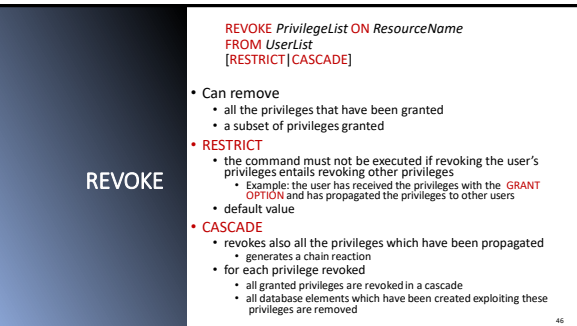

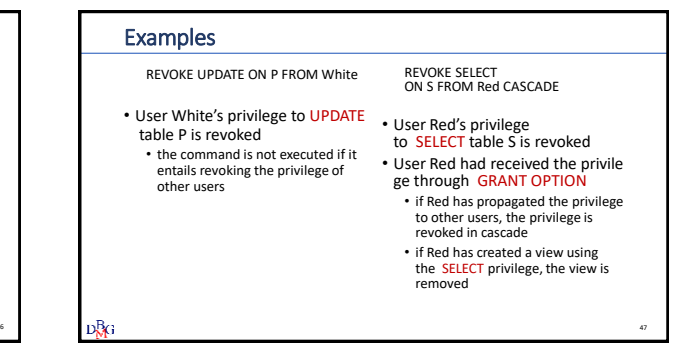

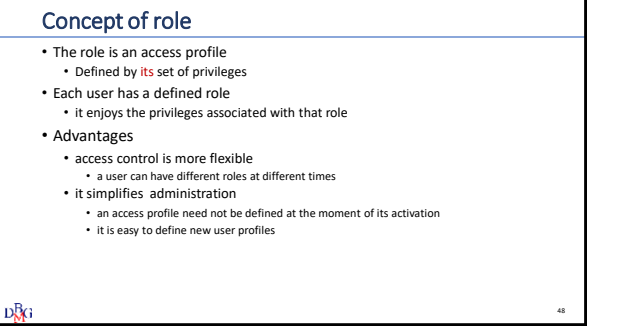

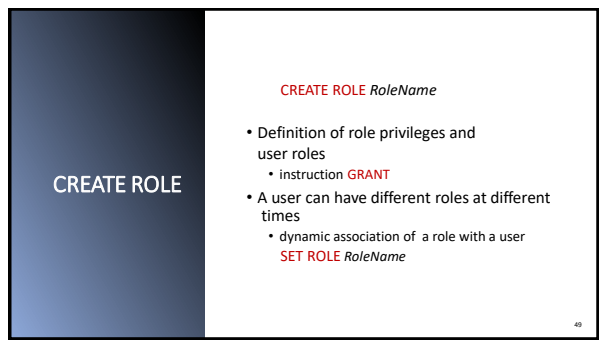

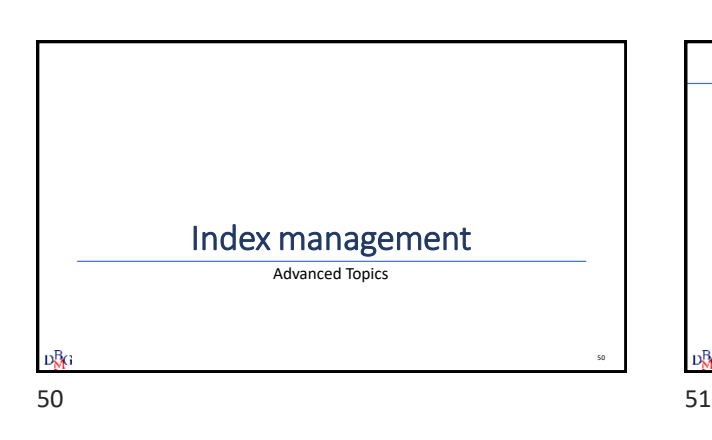

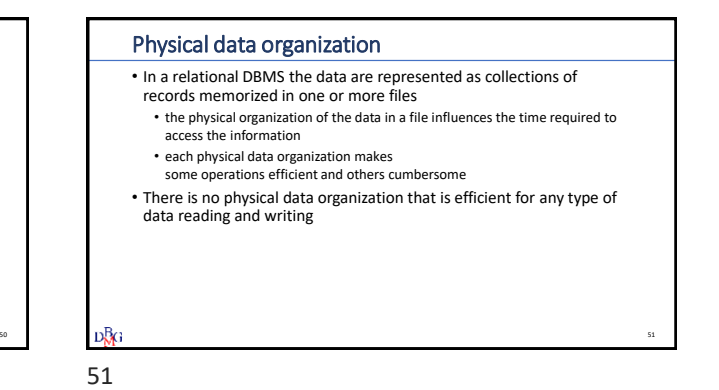

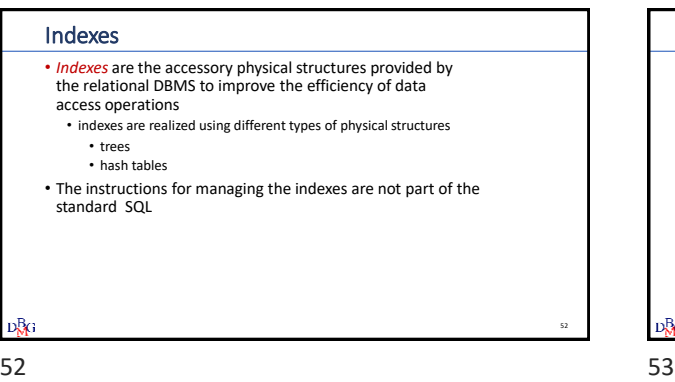

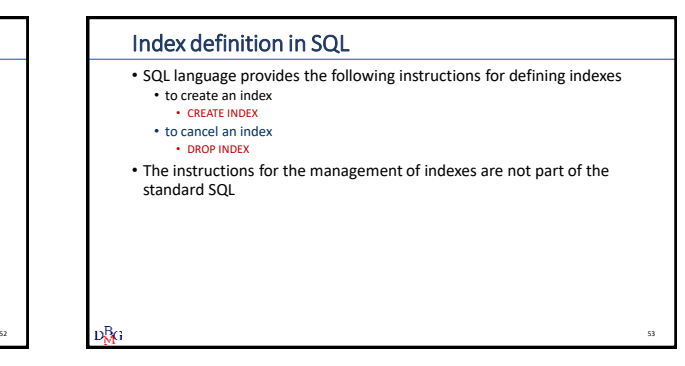

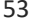

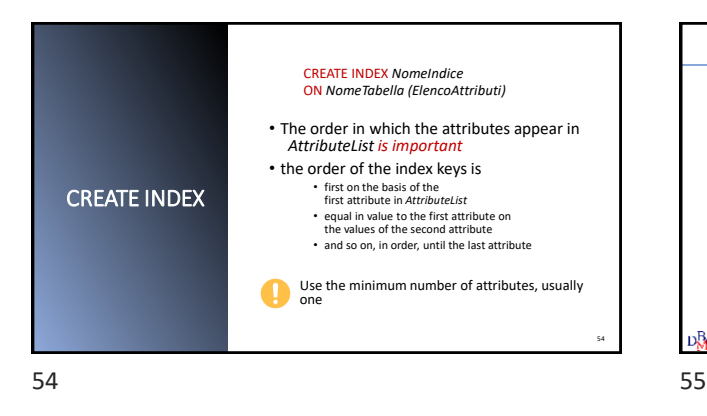

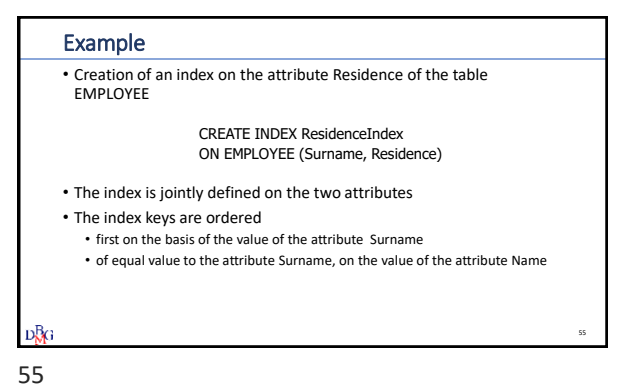

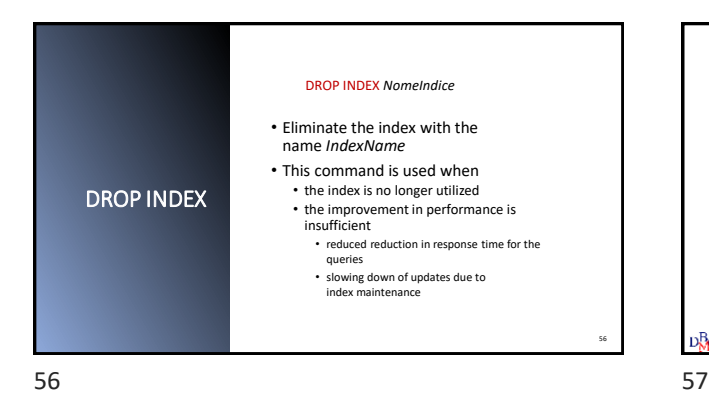

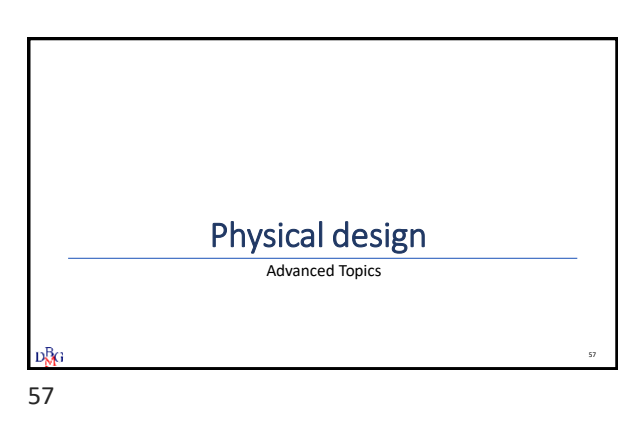

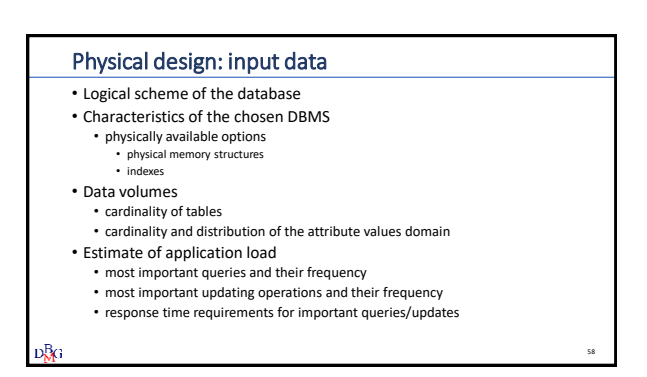

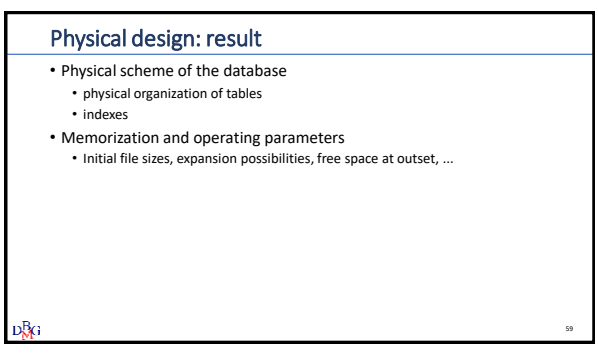

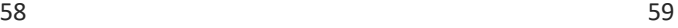

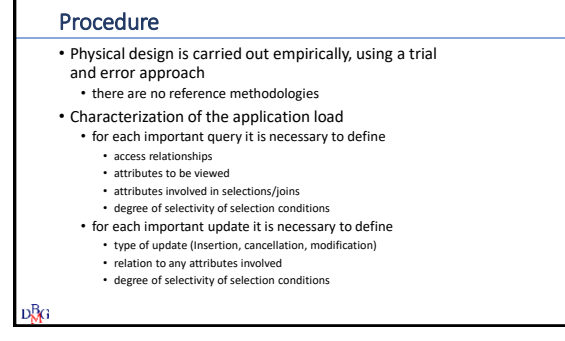

60 61

## Procedure: choices to be made • Choices to be made • physical structuring of the files containing the tables • choice of attributes to index • driven by estimating applicative load and data volume • definition of type for each index

- e.g. hash or B-tree
- any variations of the scheme
	- horizontal partitioning in the secondary memory
	- denormalization of tables
	- used in data warehouses

**D**<sub>RG</sub>

60

62

## Tuning

- If the result is not satisfactory
- *Tuning*, adding and removing indexes
- This is a procedure guided by the availability of tools that enable • verification of the execution plan adopted by the chosen DBMS • the execution plan defines the sequence of activities carried out by the DBMS to execute a
	- query • data access methods
		- join methods
	- assess the execution cost of various alternatives

D<mark>&</mark>G